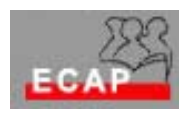

Esercizio 3.1

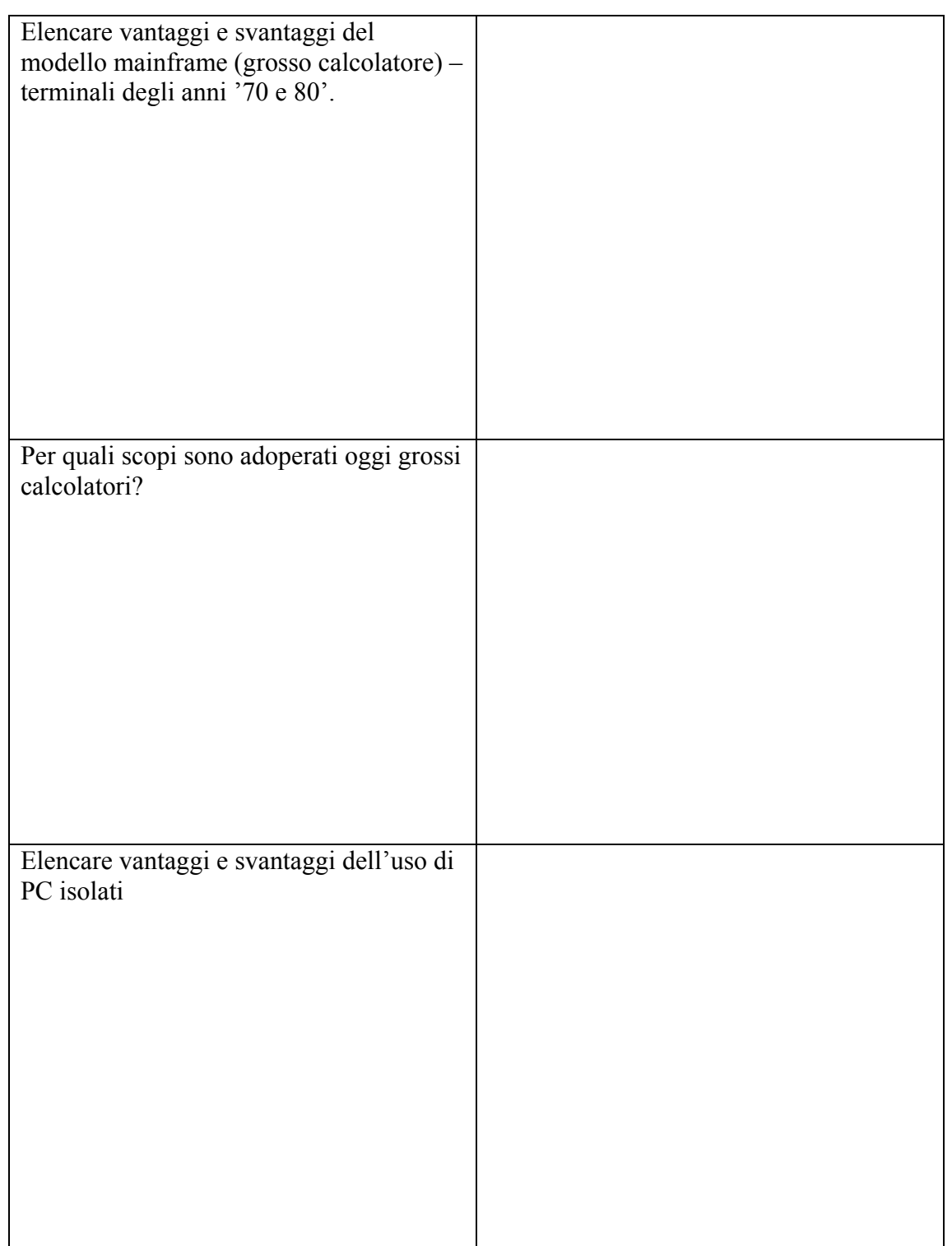

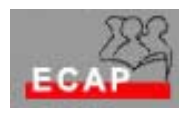

Esercizio 3.2

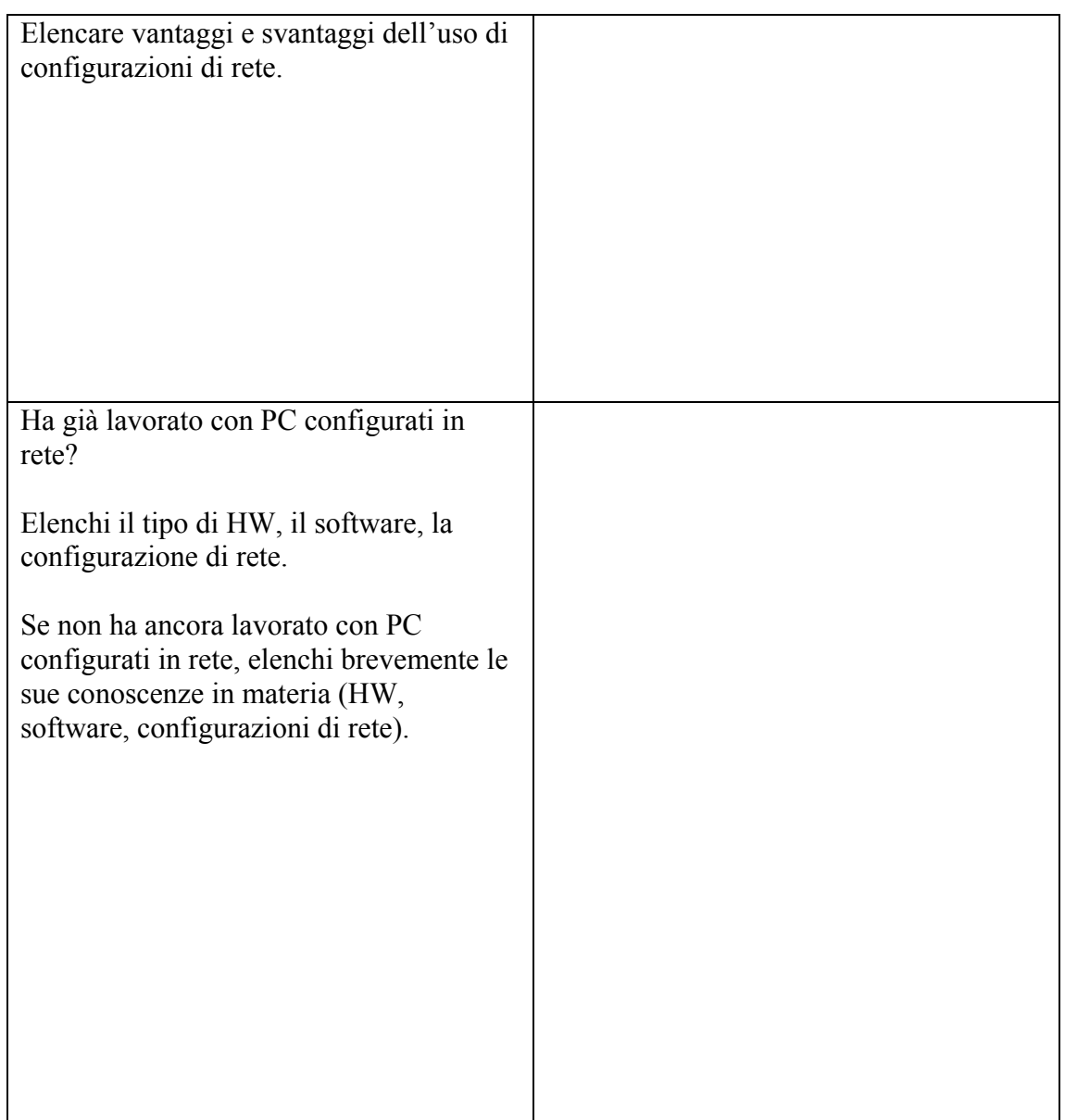

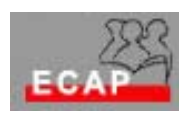

Esercizio 3.3

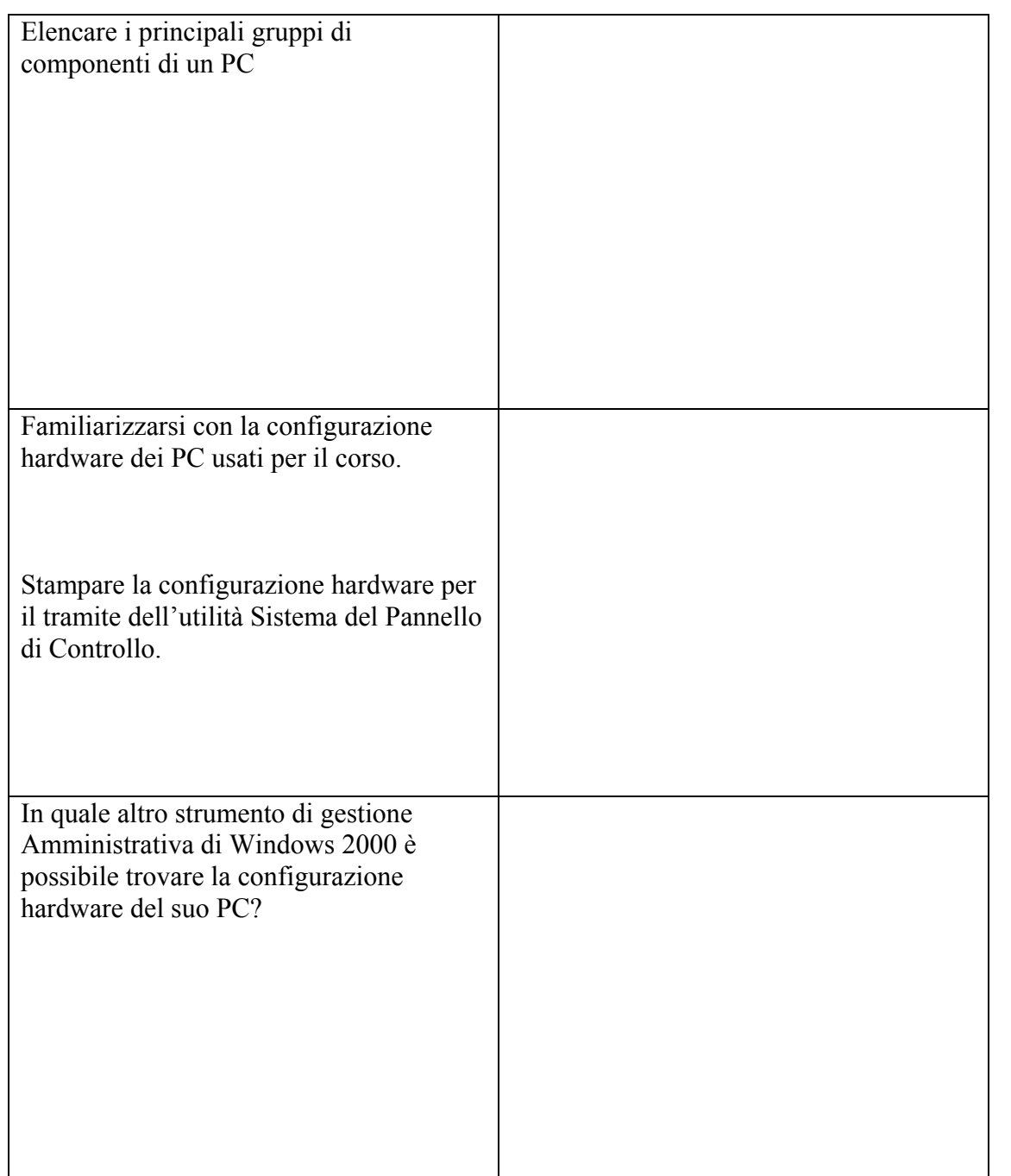